インベントリー

# 農業環境モニタリングマニュアル

Manual for Agro-Environmental Monitoring

浜崎忠雄·永谷 泉\* Tadao Hamazaki and lzumi Nagatani

### 背景と目的

戦後の高度経済成長の時代の波が農村にも押し寄せてくると、作物の養分は化学肥料を購入 して十分に施用できるようになり、安価な輸入飼料を購入して家畜生産が急速に拡大し、家畜 糞尿が農村にあふれるようになった。また,効果の高い農薬も多量に使われるようになった。 しかし、農業生産力は顕著に高まったが、水が次第に汚れ、身近な生物が減り、農村部でも環 境汚染の影響が顕在化してきた。

農業環境技術研究所は、こうした農村の環境状態を現地でモニタリングする必要性を痛感し、 平成6年度から5年間、茨城県の農村を対象にして、どのような手法を用いれば農村の環境状 態を把握できるのか,そのための手法を開発するプロジェクトを実施した。

平成 11年 2月に硝酸性窒素及び亜硝酸性窒素が地下水等への水質汚染に係わる環境基準項 目に追加され,農業においても環境保全との調和をはかることが従来よりも厳しく求められる 時代となった。それに応えるには農村部の環境状態をできるだけ正確に把握し、科学的論拠に 基づいて地域環境管理計画を農業者が実行して行くことが必要である。

本マニュアルは、このプロジェクトの成果をベースにし、そこでカバーできなかった部分に ついては当該分野の第一人者の協力を得て補完し、総合的かつ実用的な調査マニュアルとする ことを目指して作成されたものである。

しかしながら、本マニュアルは印刷部数に制限があり、限られたところにしか配布されてい ない。そこで今回,当マニュアルを電子化してWeb版を作成し,いつでもインターネット上で 閲覧できるように整備した。

#### 内容・特徴

水環境保全のための農業環境モニタリングマニュアルは、7つの章から構成されている。こ れらの章は別々のファイルに作成されている。また、ファイル形式は汎用性を重視して PDF とした。ファイルの閲覧には Adobe Acrobat Reader が必要であるが,Adobe Acrobat Reader は Adobe 社の Web サイトから無償でダウンロードができるため、誰でもどこからでも利用可 能である。また, PDF ファイルはドキュメントの体裁を崩さずに閲覧・印刷が可能であるた め、図面や表が多く挿入されている当マニュアルには最適のファイル形式である。

このマニュアルの原版は次のものである。

\* 農業環境インベントリーセンター

Natural Resources Inventory Center

インベントリー、第1号、p.36-37 (2002)

水環境保全のための農業環境モニタリングマニュアル

編 者:農業環境技術研究所環境資源部 藤井國博 岩間秀矩 今井秀夫 高橋義明 発行日:平成11年3月26日

発 行:農林水産省農業環境技術研究所

また、その内容は以下の通りである。

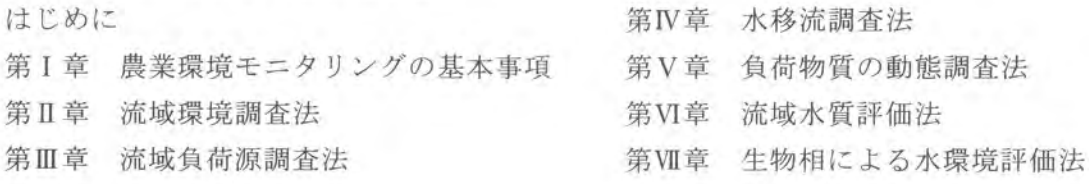

#### 機能

Web版のブラウズ表示にはフレームという機能を使用している。左フレームには章毎のリ ンク項目を示し、ここのリンク項目をクリックすることで、右フレームにリンク対象のファイ ル内容が表示されて閲覧できる。このフレーム機能により、利用者は項目内容を簡単に理解す ることができ、ファイル内容を効果的に閲覧することができる。さらに、マニュアル内に多用 されている図については、JPEGおよびPNG等のイメージ形式ファイルを作成し、図のみを取り 出すことも可能となっている。フレーム機能については、フレーム対応のブラウザの使用が前 提条件となるがインターネットエクスプローラ (バージョン3以上)や,ネットスケープ (バ ージョン3以上)で動作するので、最近のほとんどの PC上で利用可能である。

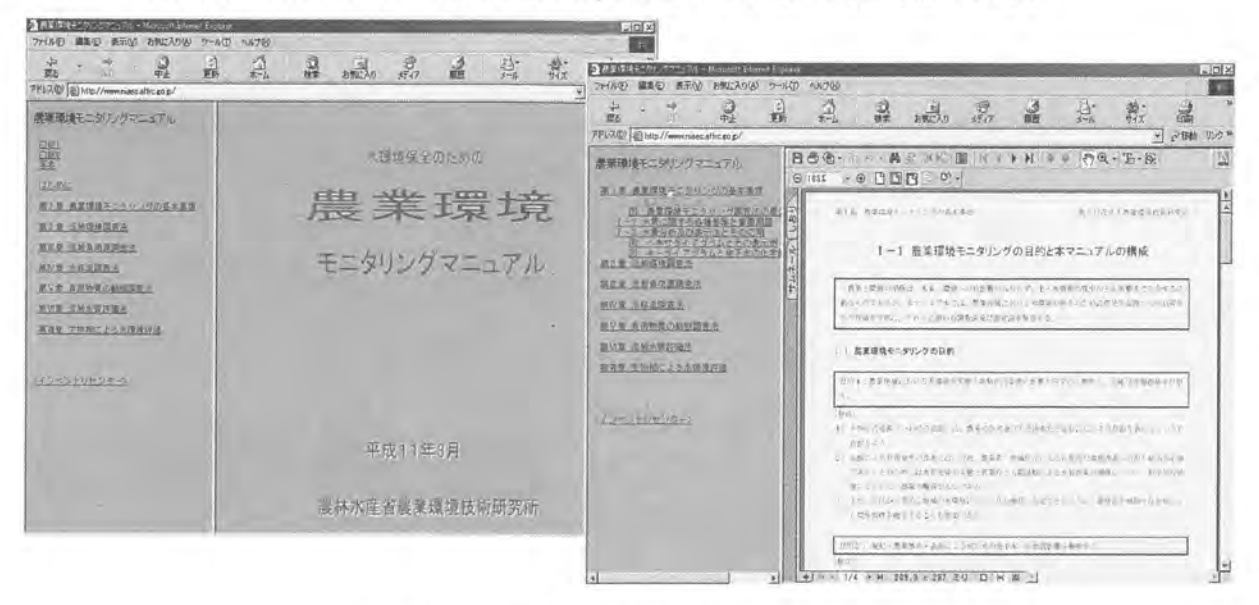

図1 トップページと内容の表示例

#### 利用法

現在、農業環境技術研究所のイントラネットで仮公開中である。近日中に、農業環境インベ ントリーセンターホームページで公開予定である。

## 問合せ先

農業環境技術研究所 農業環境インベントリーセンター 電話/Fax 0298-38-8351, E-mail winvc@niaes.affrc.go.jp